## **Available Training for Open Source Technology**

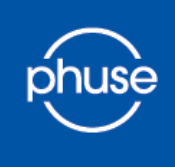

## **Data Visualisation & Resident Open Source Technology**

phuse.global

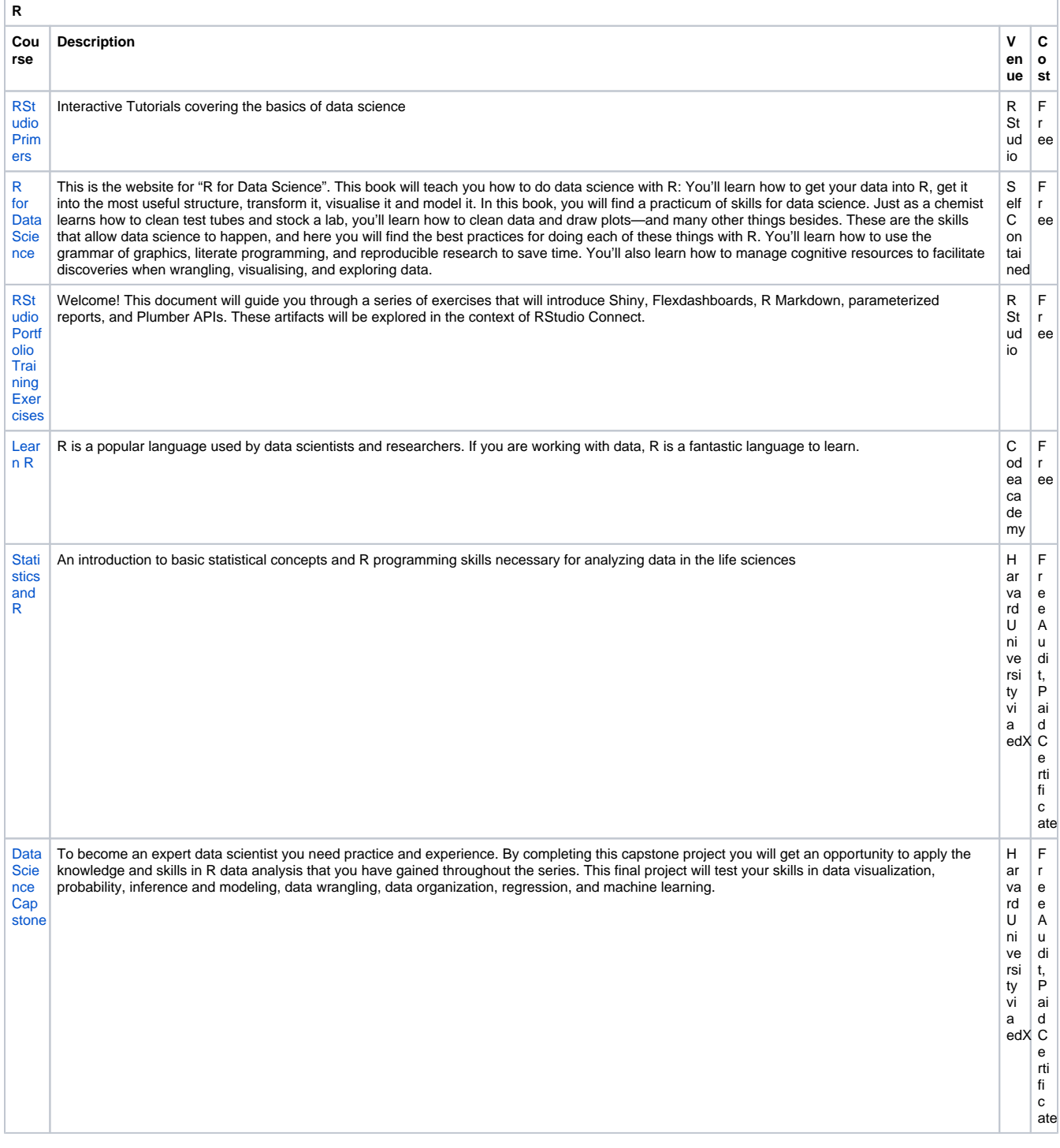

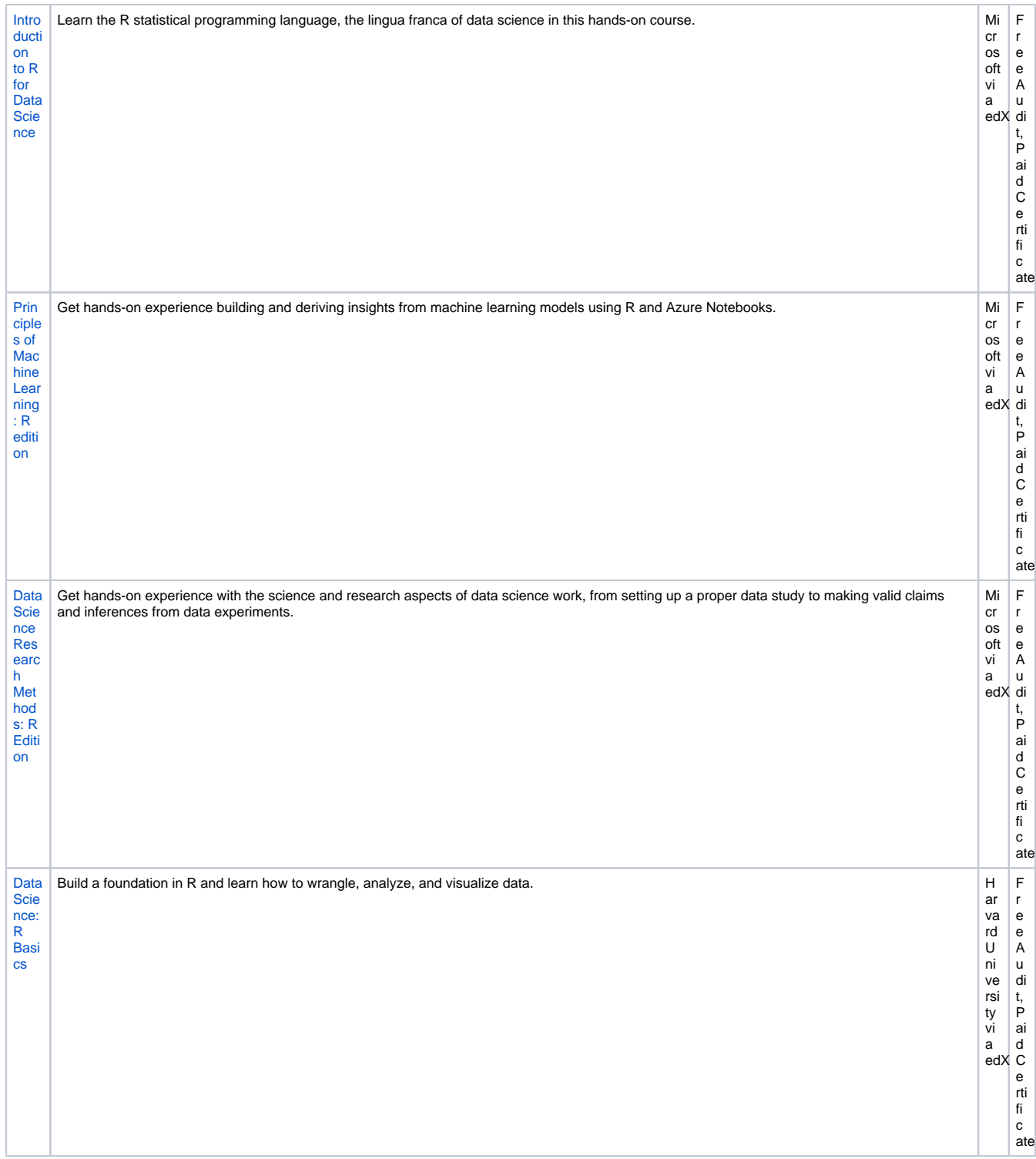

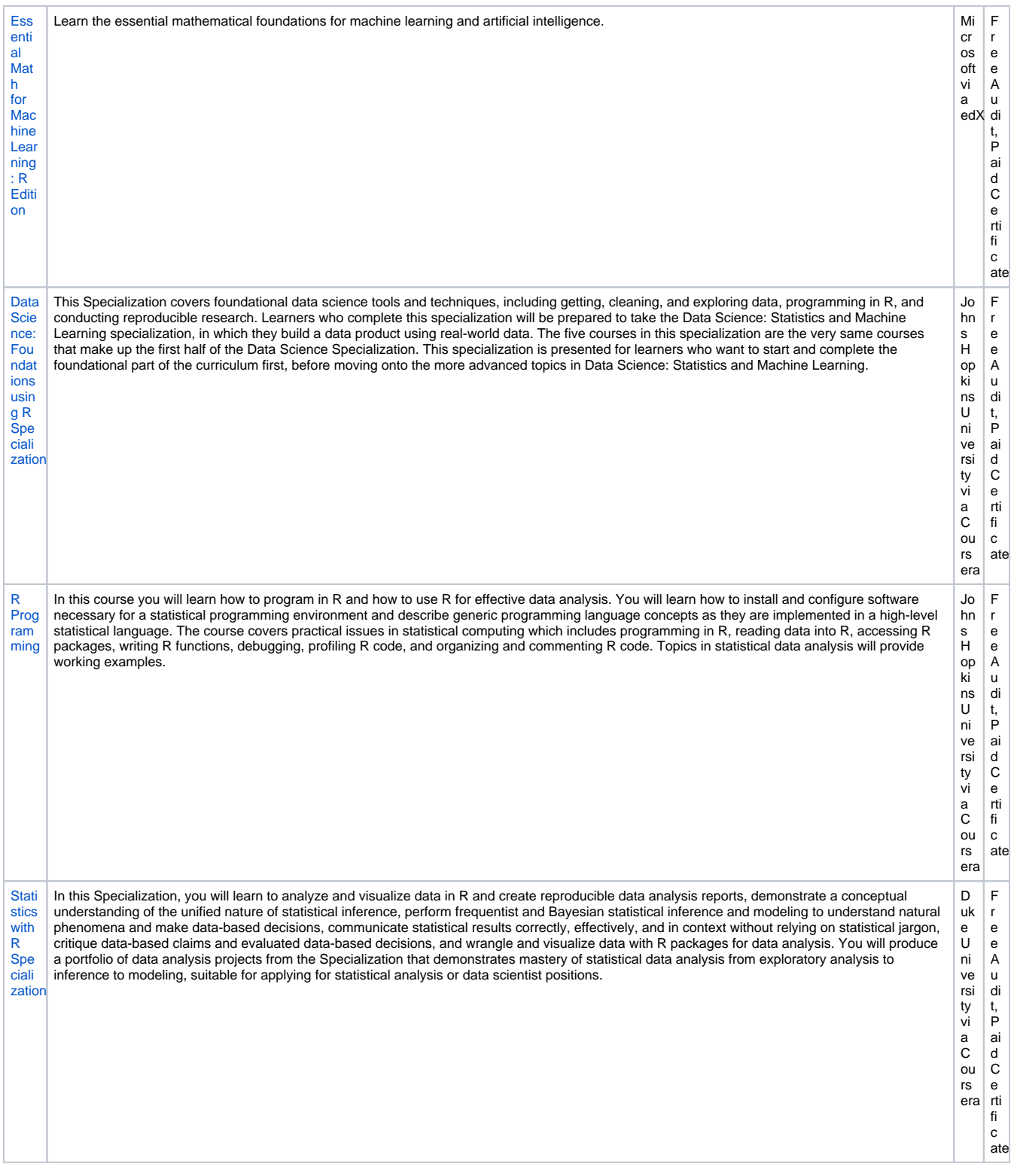

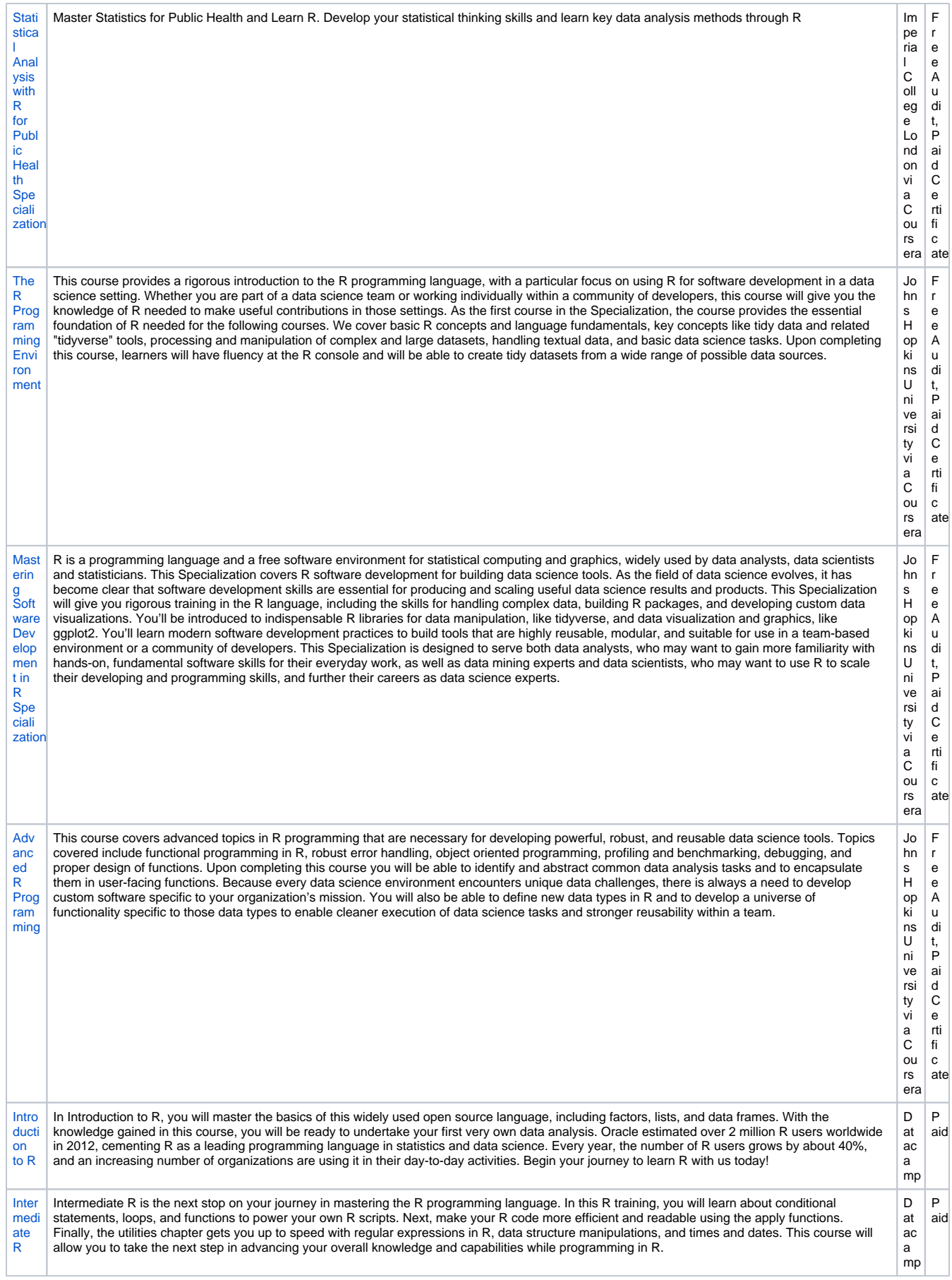

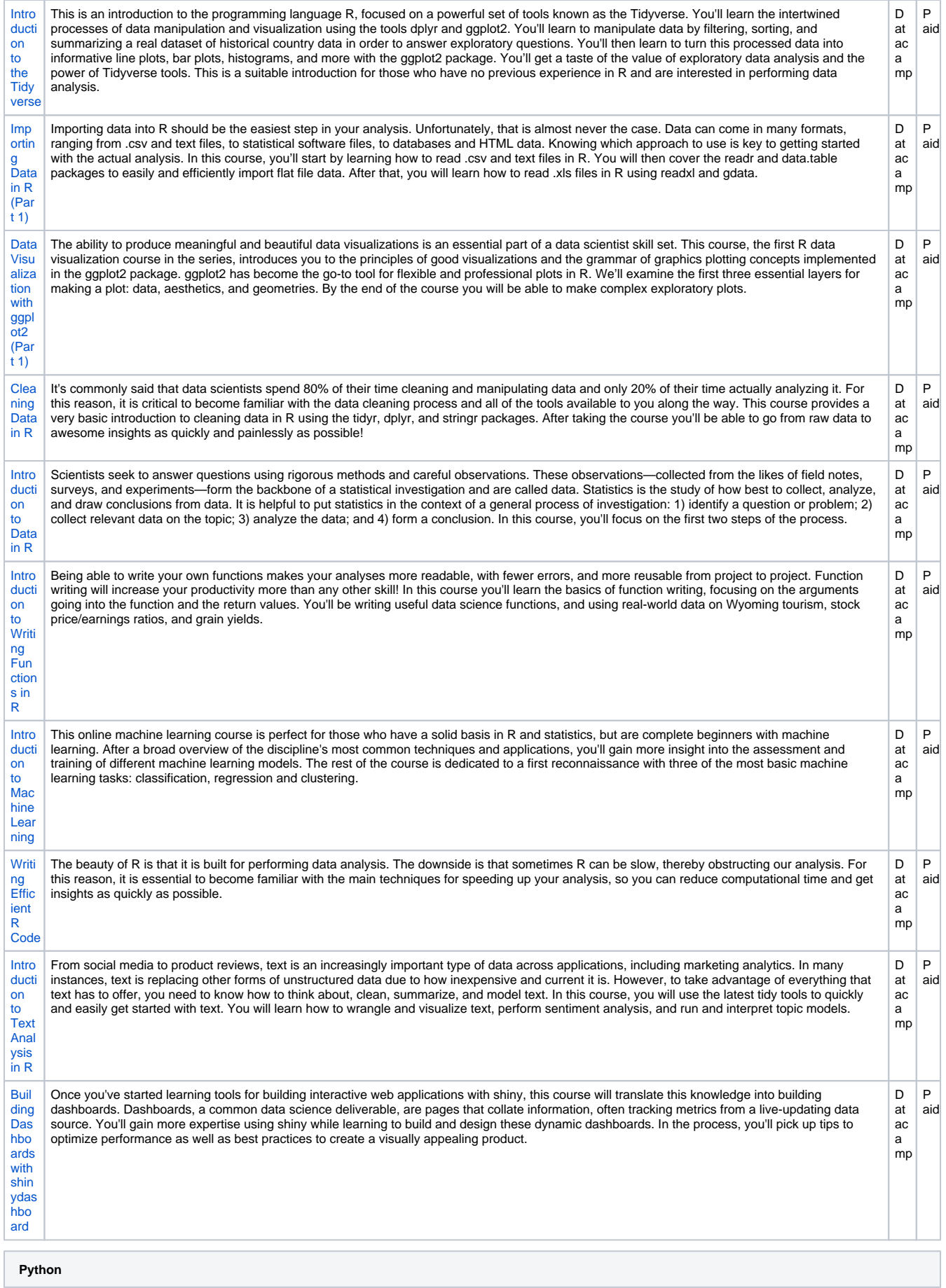

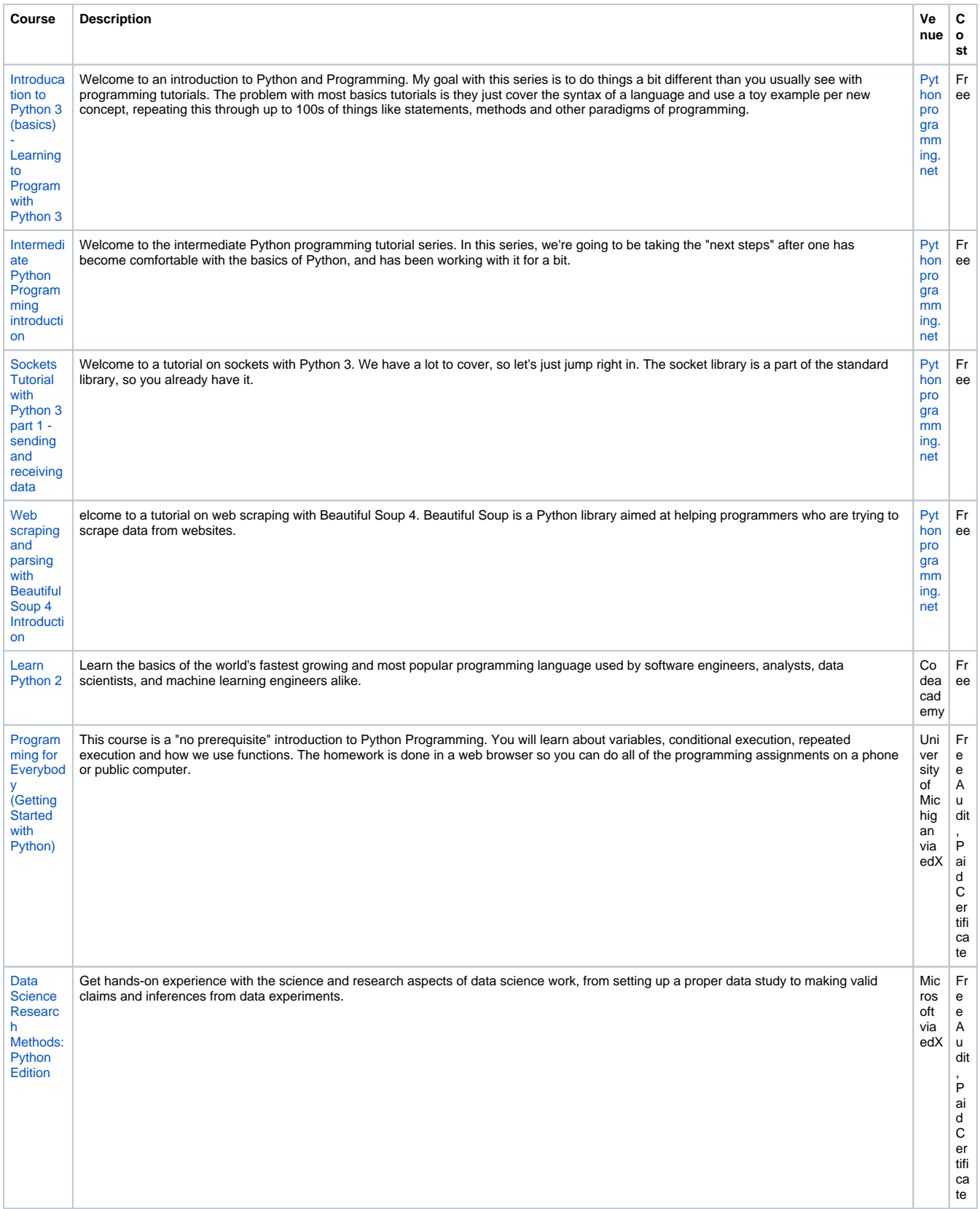

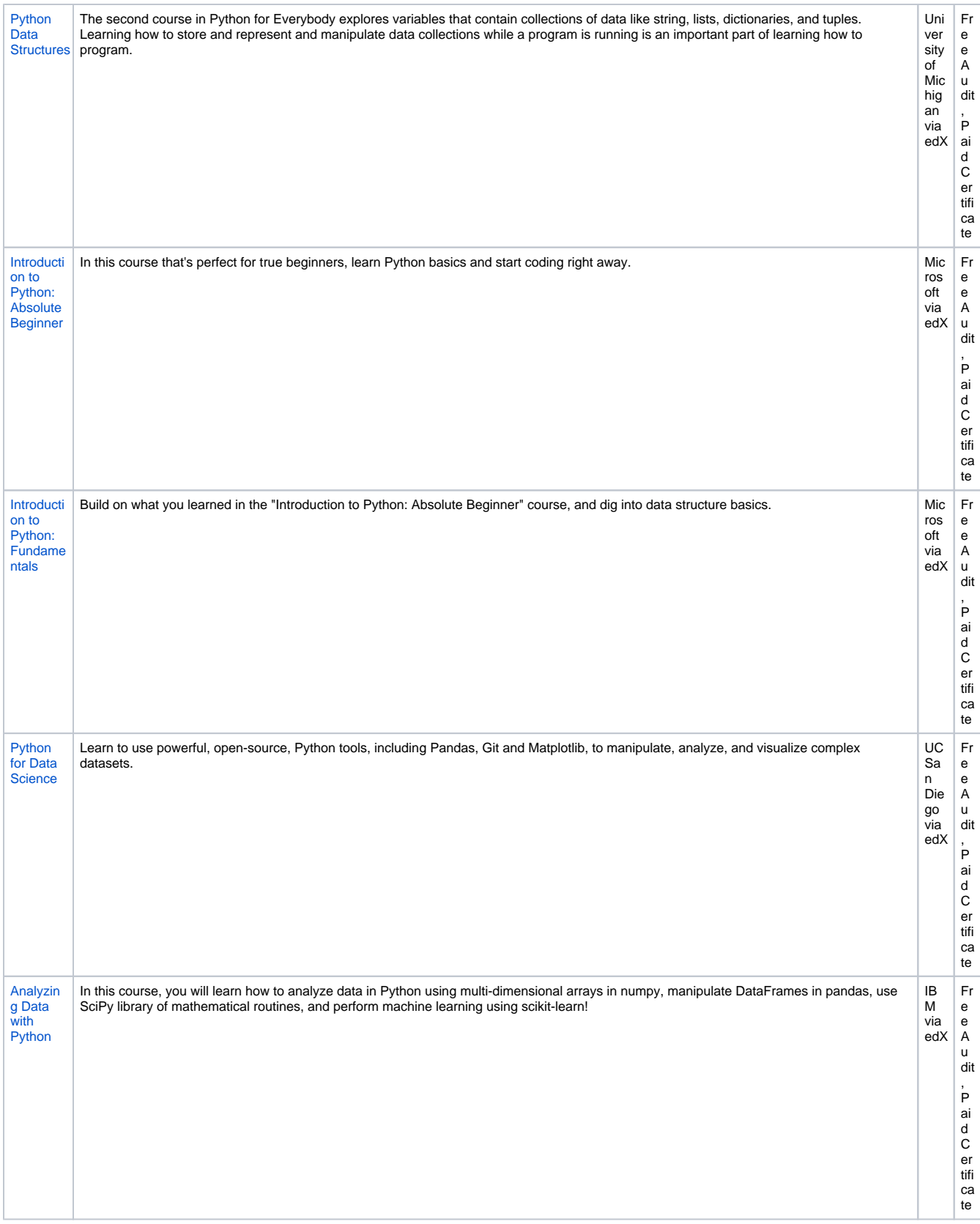

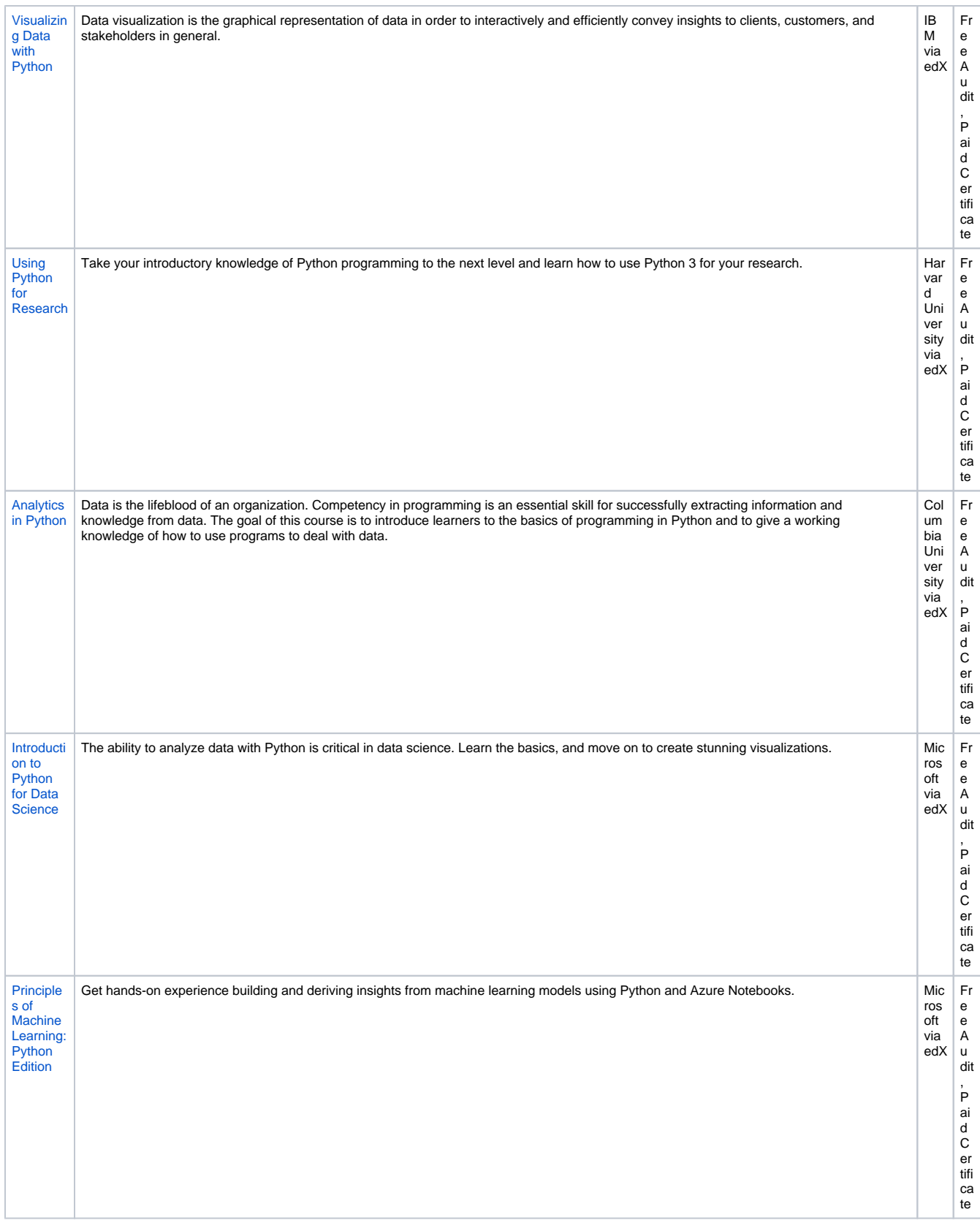

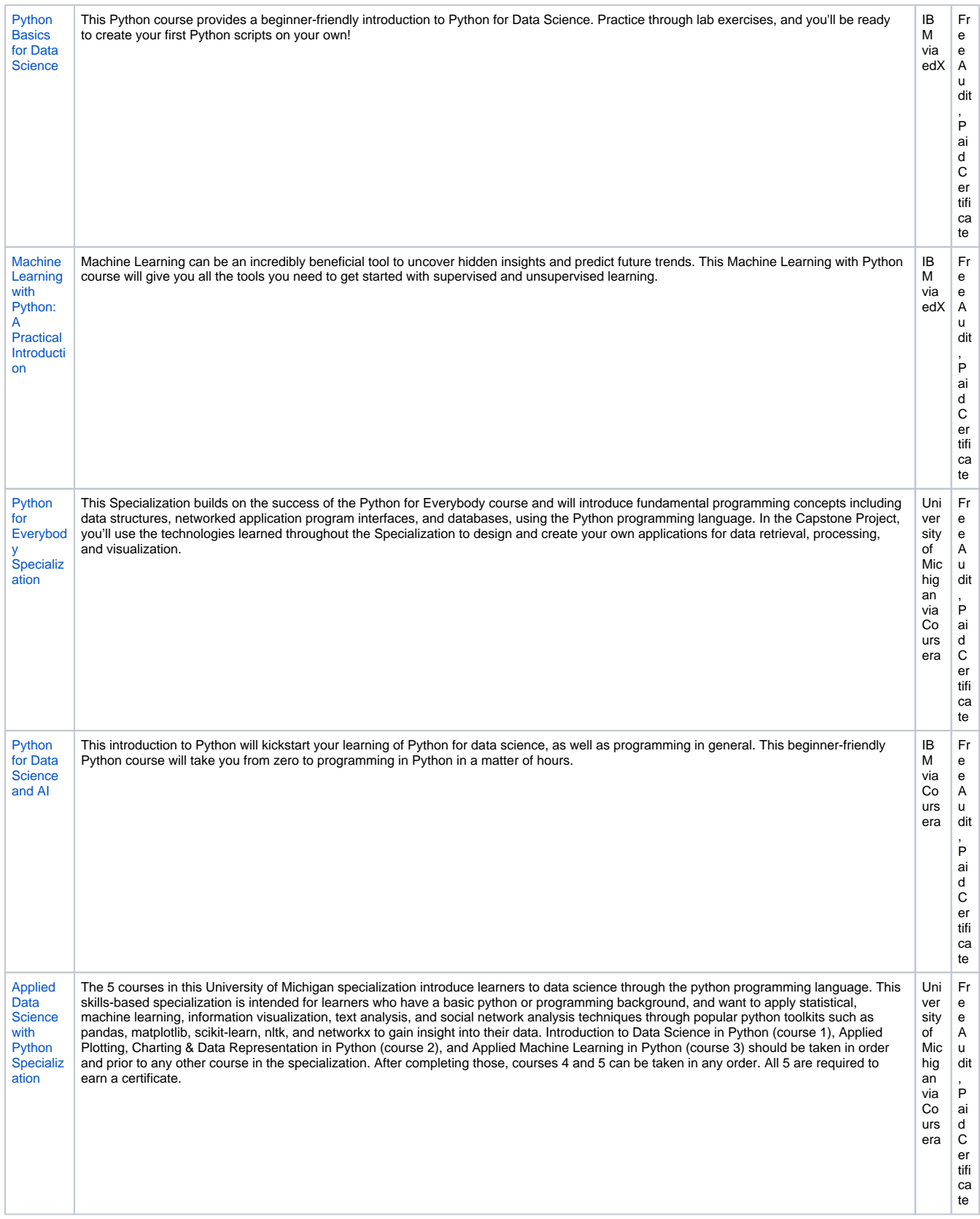

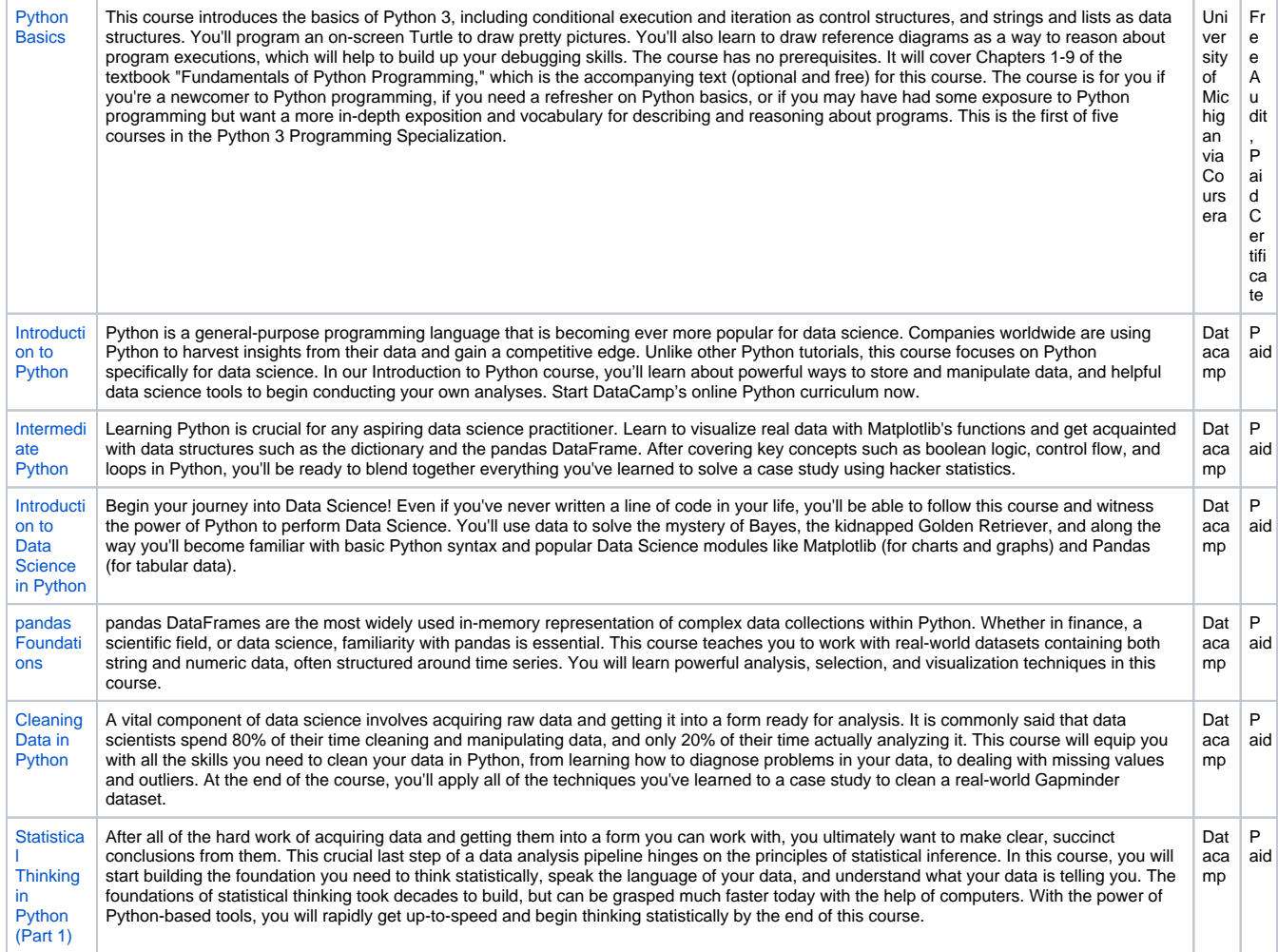

## **Machine Learning / Deep Learning / AI**

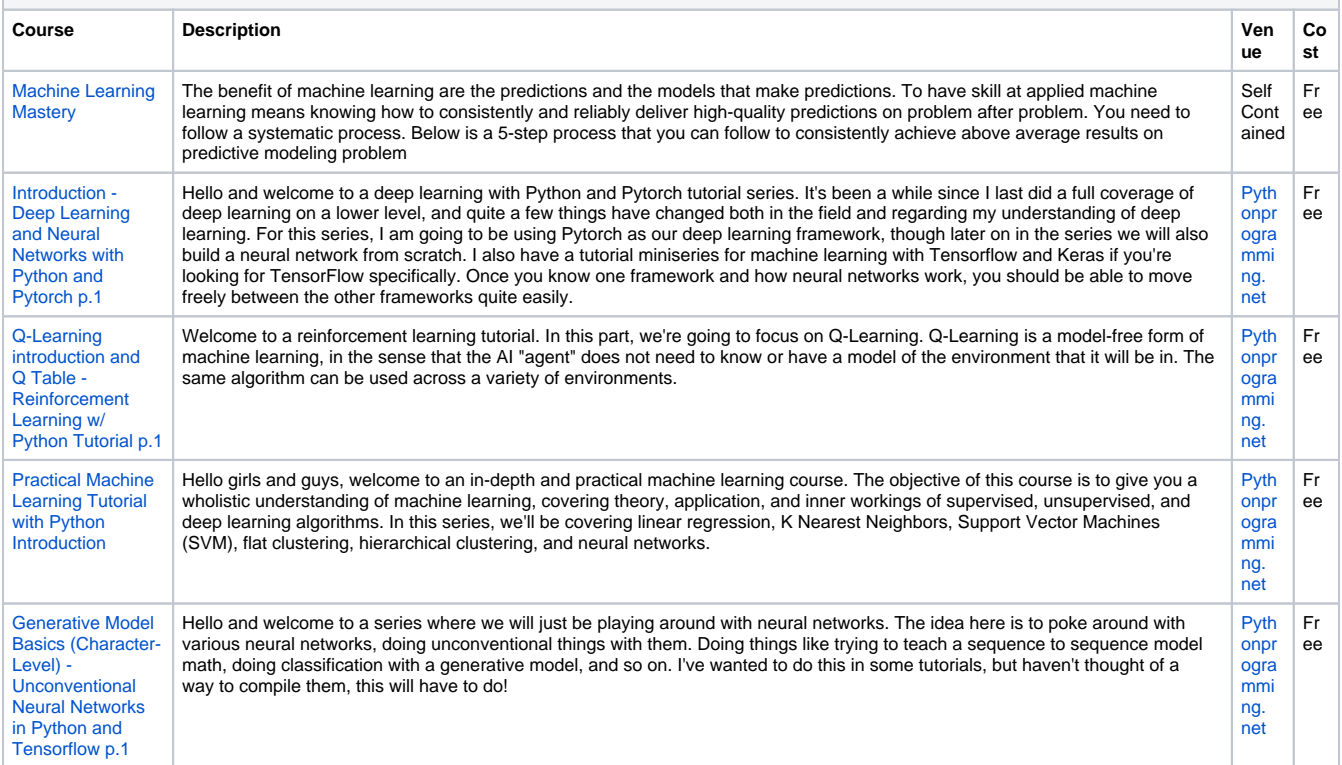

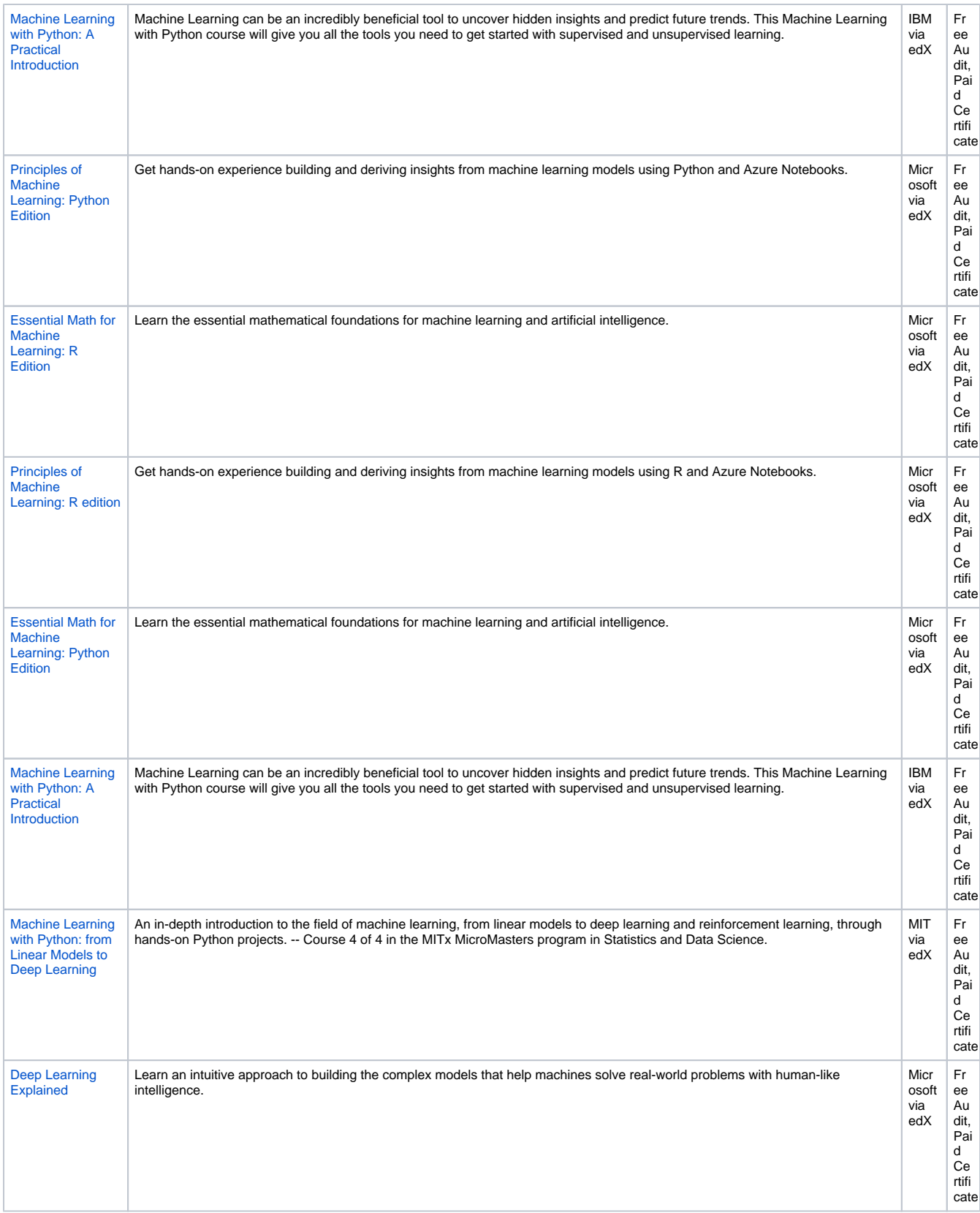

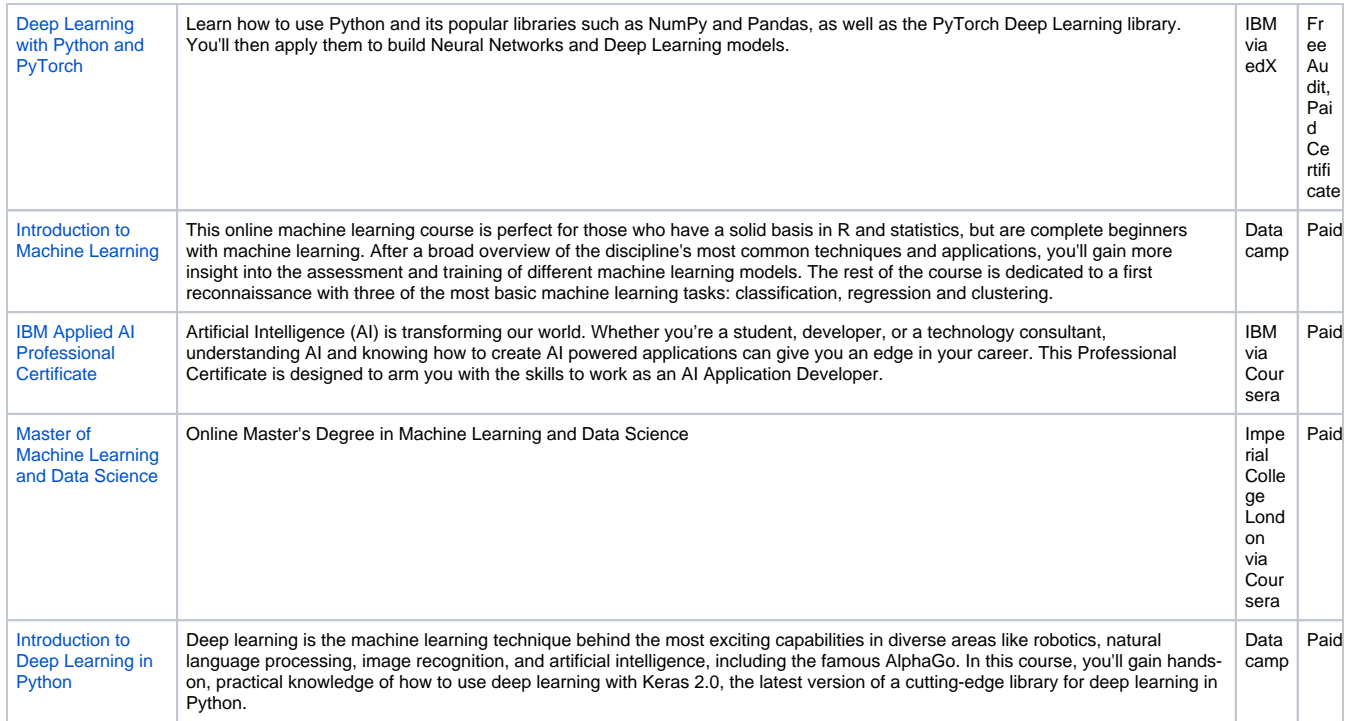

 $\sim 10^{11}$  m  $^{-1}$ 

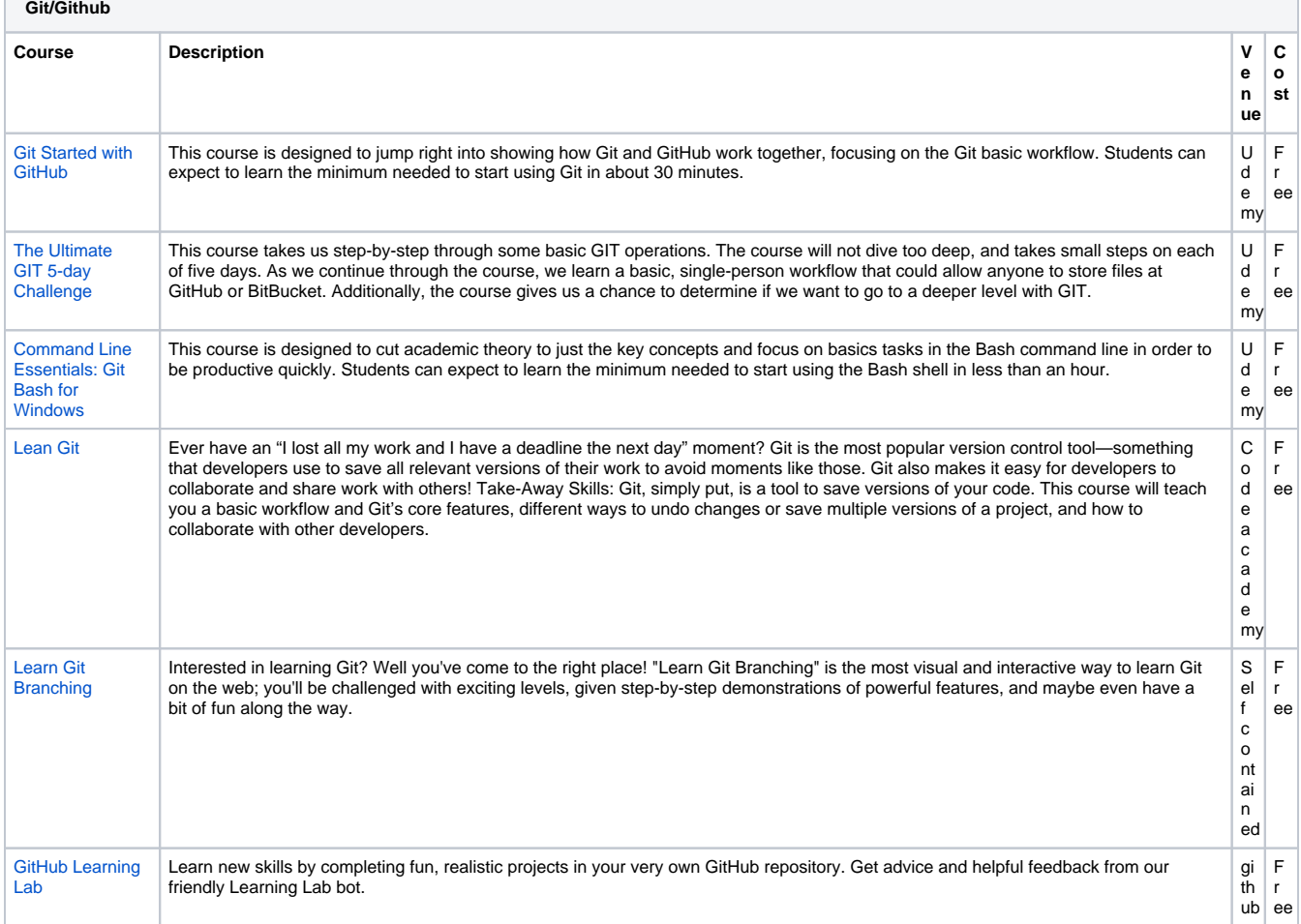

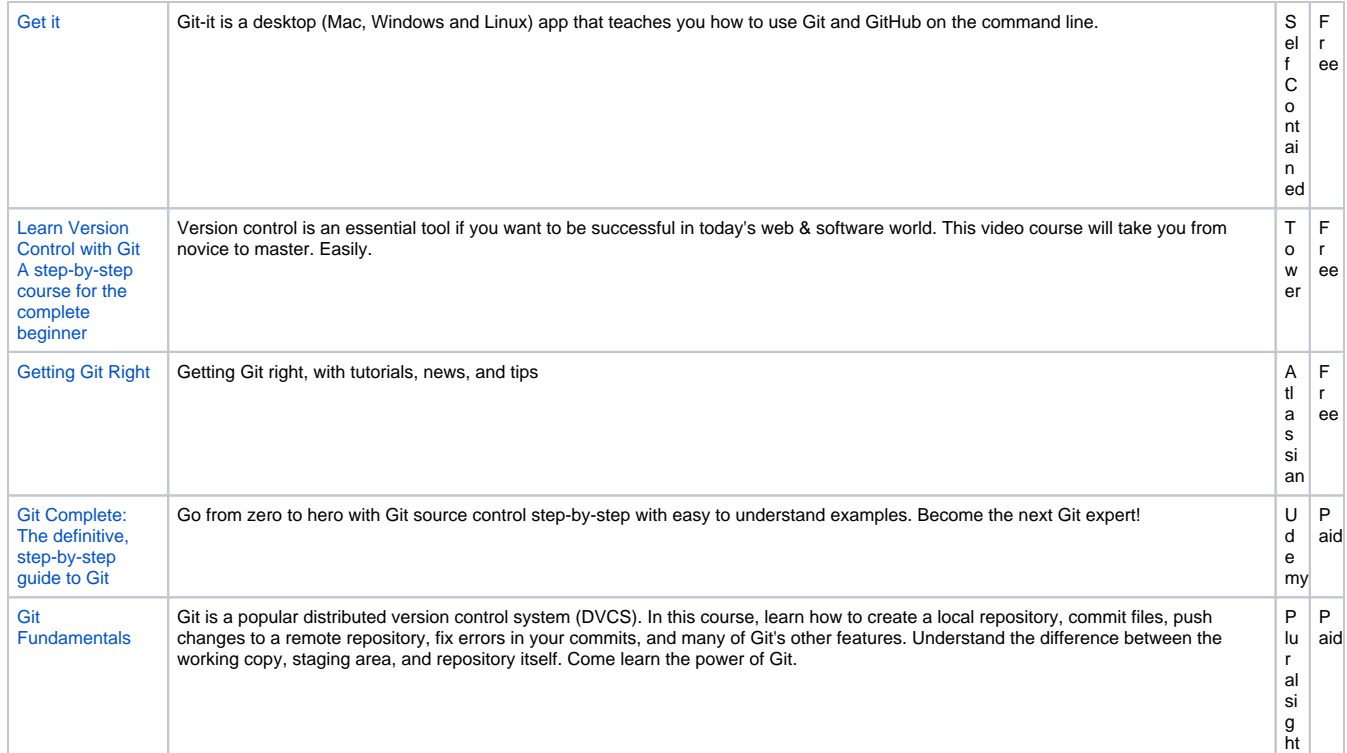

Disclaimer: The educational material/courses provided above are for information sharing purpose only and not for any promotional intent. OSTCR, the PHUSE Working Group project, does not recommend or rank any courses in anyway and are only listed to provide information about their availability. If you would like to provide information about training options you know about please email [workinggroups@phuse.global.](mailto:workinggroups@phuse.global.)